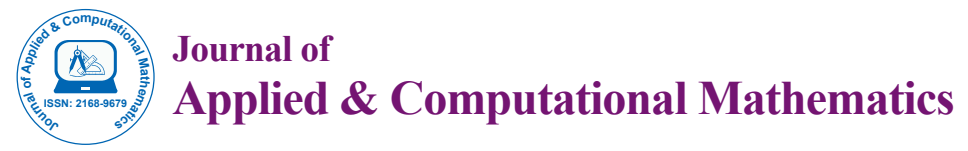

Research Article Open Access

# A New Number Theory

**Luca Sonaglioni\***

Free Professionist, Italy

# **Abstract**

The article proposes a mathematical method that permits to treat numbers with more than 2 dimensions. The sums and the products must be done by two distinct definitions. Despite this little limitation you have the same algebra of the standard complex numbers. The limitations occur only when you have to really compute the sums and the products between numbers, not in the symbolic algebra.

The product and the sum are commutative.

**Keywords:** Quaternions; Number Theory; Operator theory; Algebra; Tensor methods

## **Definitions**

Let us consider the 3d space that can be represented by the tern  $\vec{u}, \vec{v}, \vec{w}$ as shown in the Figure 1

The point P can be written as:  $P = (x, y, z) = \vec{u} \cdot \vec{x} + \vec{v} \cdot \vec{y} + \vec{w} \cdot \vec{z}$ 

But also, using the polar notation the point P can be written as  $P = r \cdot e^{j \alpha + k \cdot \beta}$ 

where  $r = \sqrt{x^2 + y^2 + z^2}$ 

The operator  $e^{k\beta}$  raises the lying vectors in the plane  $\langle \vec{u}, \vec{v} \rangle$  of  $\beta$ radians along  $\vec{w}$ ;

The operator  $e^{j\alpha}$  rotates the lying vectors in the plane  $\langle u, v \rangle$  $\overline{a}$  of  $\alpha$  radians.

#### **Definition of the sum:**

1)  $P_1 + P_2 = \vec{u} \cdot (x_1 + x_2) + \vec{v} \cdot (y_1 + y_2) + \vec{w} \cdot (z_1 + z_2)$  [Cartesian notation]

## **Definition of the product:**

2)  $P_1 \cdot P_2 = r_1 \cdot e^{j \alpha_1 + k \beta_1} \cdot r_2 \cdot e^{j \alpha_2 + k \beta_2} = r_1 \cdot r_2 \cdot e^{j (\alpha_1 + \alpha_2) + k (\beta_1 + \beta_2)}$  [Polar notation]

#### **The Number**

 $s = \vec{u} \cdot \vec{x} + \vec{v} \cdot \vec{y} + \vec{w} \cdot \vec{z} \equiv re^{j\alpha + k\beta}$ 

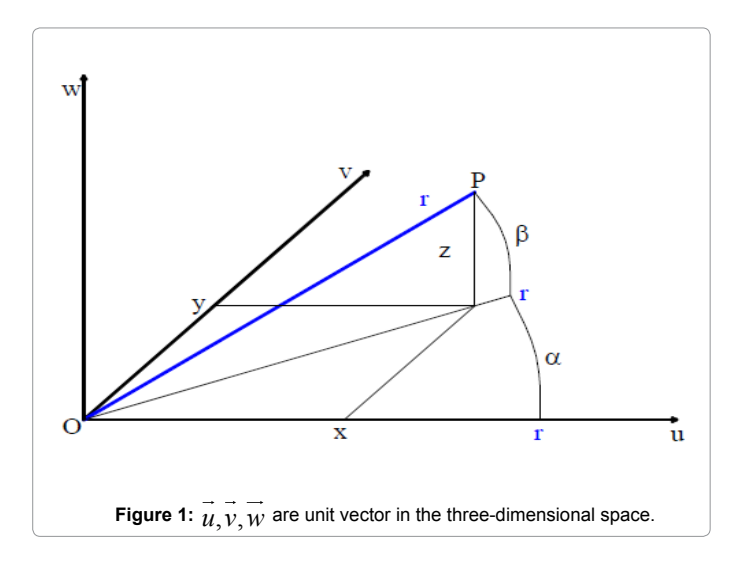

Behaves as a complex number with three dimensions provided that:

To do the sums it must always be used the definition (1) [Cartesian notation]. To do the products it must always be used the definition (2) [polar notation]. The definition can be extended to 4 dimensions.

The relations between  $P = (x, y, z)$  and  $(r, \alpha, \beta)$  are given by the following formulas:

z = 
$$
r \cdot \sin(\beta)
$$
  
\n3) y =  $r \cdot \cos(\beta) \sin(\alpha)$   
\nx =  $r \cdot \cos(\beta) \cos(\alpha)$ 

For  $\alpha = 0$ , the vector is lying in the plane  $\langle \vec{u}, \vec{w} \rangle$ , and the polar notation coincides with a vector in the vertical rotation. The y values for  $\alpha = 0$  are 0 by default. The transition from one format to another is always possible, because the tern  $(x, y, z)$  always and uniquely identifies the tern  $(r, \alpha, \beta)$  through the formulas (3). The methods of symbolic computation are identical to those of the standard complex numbers.

The operations, of calculation, must always take into account the two rules (1) and (2) above for the sums and products. To assess the calculator expressions you can use the Reverse Polish Notation (RPN).

#### **Calculus**

The question is: does the calculus work?

Fixing:

 $d\vec{s} = \vec{u} \cdot dx + \vec{v} \cdot dy + \vec{w} \cdot dz$ 

The definition above, can't coincides at the infinitesimal to the differential of

$$
ds = d\big(r \cdot e^{j\alpha + k\beta}\big)
$$

The calculus works using the formulas (3)

 $dz = dr \cdot \sin(\beta) + r \cdot \cos(\beta) \cdot d\beta$ 

**\*Corresponding author:** Luca Sonaglioni, Free Professionist, Italy, Tel: 388- 0579470; E-mail: luca.sonaglioni@hotmail.com

**Received** February 03, 2015; **Accepted** March 28, 2015; **Published** April 10, 2015

**Citation:** Sonaglioni L (2015) A New Number Theory. J Appl Computat Math 4: 212. doi:10.4172/2168-9679.1000212

**Copyright:** © 2015 Sonaglioni L. This is an open-access article distributed under the terms of the Creative Commons Attribution License, which permits unrestricted use, distribution, and reproduction in any medium, provided the original author and source are credited.

 $dy = dr \cdot \cos(\beta) \cdot \sin(\alpha) - r \cdot \sin(\beta) \cdot \sin(\alpha) \cdot d\beta + r \cdot \cos(\beta) \cdot \cos(\alpha) \cdot d\alpha$  $dx = dr \cdot \cos(\beta) \cdot \cos(\alpha) - r \cdot \sin(\beta) \cdot \cos(\alpha) \cdot d\beta - r \cdot \cos(\beta) \cdot \sin(\alpha) \cdot d\alpha$ 

Practically the polar notation is useful only to define the concept of the commutative product, necessary for the symbolic operations and for the real calculation of the product between the numbers.

As a last consideration, we can also define  $s \cdot s = r^2 \cdot e^{(j \alpha + k \beta)2}$ and in general:  $s^x = r^x \cdot e^{(j\alpha + k\beta)x}$ ,  $x \in \Re$ 

#### **4 Dimensions**

Let us consider s as a 4 dimension number as defined above:

$$
s = \vec{u} \cdot \vec{x} + \vec{v} \cdot \vec{y} + \vec{w} \cdot \vec{z} + \vec{q} \cdot \vec{t} \equiv r \cdot e^{j \alpha + k \cdot \beta + h \cdot \lambda}
$$

Is it still true the analysis above? The answer is yes, but we have to introduce the operator  $e^{\hbar \lambda}$  which raises the vectors in the cube  $\vec{u}, \vec{v}, \vec{w}$  of  $\lambda$  radians along *q*.

The unity vector  $\vec{q}$  is orthogonal to  $\vec{u}$ ,  $\vec{v}$  and  $\vec{w}$ , but it can't be represented graphically; the formulas between the two representations, one Cartesian, the other polar, can be detected from an idea given by the Figure 2.

The formulas:

$$
r = \sqrt{x^2 + y^2 + z^2 + t^2}
$$
  
\n
$$
r' = \sqrt{x^2 + y^2 + z^2} = r \cdot |\cos(\gamma)|
$$
  
\n
$$
r' = r \cdot \sin(\gamma)
$$
  
\n
$$
r' = r \cdot \sin(\beta)
$$
  
\n
$$
r' = r \cdot \sin(\beta)
$$
  
\n
$$
r' = r' \cdot \cos(\beta) \sin(\alpha)
$$
  
\n
$$
r' = r' \cdot \cos(\beta) \sin(\alpha)
$$

$$
x = r' \cdot \cos(\beta) \cos(\alpha)
$$

Because  $r'$  can't be negative, it is clear that  $\gamma$  must be reduced to  $\gamma \in [-\pi/2, \pi/2]$ 

When  $|y| = \pi / 2$  , z=y=x=0, i.e. a pure  $\vec{q}$  vector.

## **Examples: Calculating the volume of a sphere**

We need a little core of the new algebra, see below.

Here a couple of routines (written in Visual Basic) to estimates the volume of a sphere with the algebra above. The more Kloop is high, the more accurate is the estimation.

Sub **SphereA** (R0 as Double, Kloop As Integer)

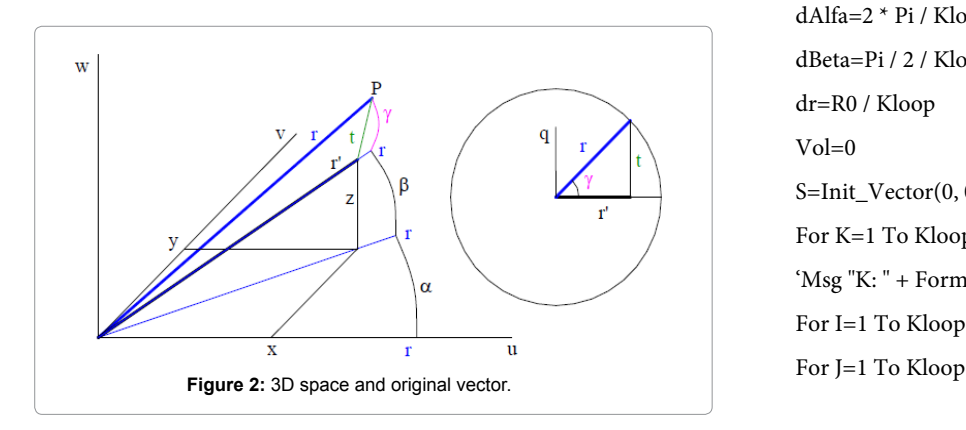

Dim S As Complex3d Dim dAlfa As Double, dBeta As Double, dr As Double Dim I As Long, J As Long, K As Long, KLoop As Long Dim Vol As Double, dv As Double dAlfa=2 \* Pi / KLoop 'Let consider half a sphere dBeta=Pi / 2 / KLoop dr=R0 / KLoop  $Vol=0$ S=Init\_Vector $(0, 0, 0)$ For K=1 To K Loop For I=1 To K Loop For J=1 To K Loop 'Vector differential **dv=S.R ^ 2 \* dAlfa \* Cos(S.Beta) \* dBeta \* dr**  $Vol=Vol + dv$ S=Rotation\_3d(S, dAlfa, 0) Next J S=Rotation 3d(S, 0, dBeta) Next I S.Beta=0  $S=Rotation_3d(S, 0, 0, dr)$ Next K MsgBox "Sphere: estimated Vol: " + Format(2 \* Vol) + vbCrLf + "Exact: + Format( $4/3$  \* Pi \* R0 ^ 3) End Sub Sub **SphereB**(R0 As Double, Kloop As Integer) Dim S As Complex3d Dim dAlfa As Double, dBeta As Double, dr As Double Dim I As Long, J As Long, K As Long Dim Vol As Double, dv As Complex3d dAlfa=2 \* Pi / Kloop dBeta=Pi / 2 / Kloop dr=R0 / Kloop  $Vol=0$ S=Init\_Vector(0, 0, 0) For K=1 To Kloop 'Msg "K: " +  $\text{Format}(K)$  + " di " +  $\text{Format}(Kloop)$ For I=1 To Kloop

dv=Differentiate\_Vector\_3d(S, dAlfa, dBeta, dr) dv=Project\_A\_on\_B\_3d(dv, S) **Vol=Vol + dv.X \* dv.Y \* dv.Z** S=Rotation\_3d(S, dAlfa, 0) Next J S=Rotation\_3d(S, 0, dBeta) Next I  $S$ . Beta $=0$  $S=Rotation_3d(S, 0, 0, dr)$ DoEvents Next K 'Msg MsgBox "Sphere: estimated Vol: " + Format(2 \* Vol) + vbCrLf + "Exact:  $" + Format(4 / 3 * Pi * R0 \land 3)$ End Sub **Here the code written in Visual Basic that define the sum, the product's, and s^x…** Option Explicit '----------------------------------- ' CORE 3d ALGEBRA ' V2.4d \* OPTIMIZED '----------------------------------- Public Const Pi=3.14159265358979 'AVOID THE USE OF SMALL NUMBER IN SIMULATION (OR VERY BIG NUMBERS) 'THE PRECISION IS LIMITED, THE MANTISSA HAVE 15 DIGIT 'Public Const MaxDigit=12, AsZero=10 ^ -12 'We can round the results of calculus or not Private Const Round\_Results=True 'The definition of the Complex3d type Type Complex3d X As Double Y As Double Z As Double R As Double Alfa As Double Beta As Double End Type 'The initialization number as in an Algebric notation Function Init\_Algebric(X As Double, Y As Double, Z As Double) As Complex3d Dim R As Complex3d R.X=X R.Y=Y R.Z=Z Calc\_Vector\_Notation R Init\_Algebric=R End Function 'The initialization number as in a Vector notation Function Init\_Vector(R As Double, Alfa As Double, Beta As Double) As Complex3d Dim S As Complex3d S.R=R S.Alfa=Alfa S.Beta=Beta To\_Algebric\_Notation S Init\_Vector=S End Function 'The Sum A+B Function Sum\_3d (A As Complex3d, B As Complex3d) As Complex3d Dim R As Complex3d  $R.X=A.X + B.X$  $R.Y = A.Y + B.Y$  $RZ=AZ+RZ$ Calc\_Vector\_Notation R Sum\_3d=R End Function 'The Difference A-B Function Diff\_3d (A As Complex3d, B As Complex3d) As Complex3d Dim R As Complex3d R.X=A.X - B.X  $R.Y = A.Y - B.Y$  $R.Z=A.Z - B.Z$ Calc\_Vector\_Notation R Diff\_3d=R End Function 'The Product A\*B Function Mul\_3d (A As Complex3d, B As Complex3d) As Complex3d Dim R As Complex3d, X As Double  $R.R = A.R * B.R$ 

Page 4 of 7

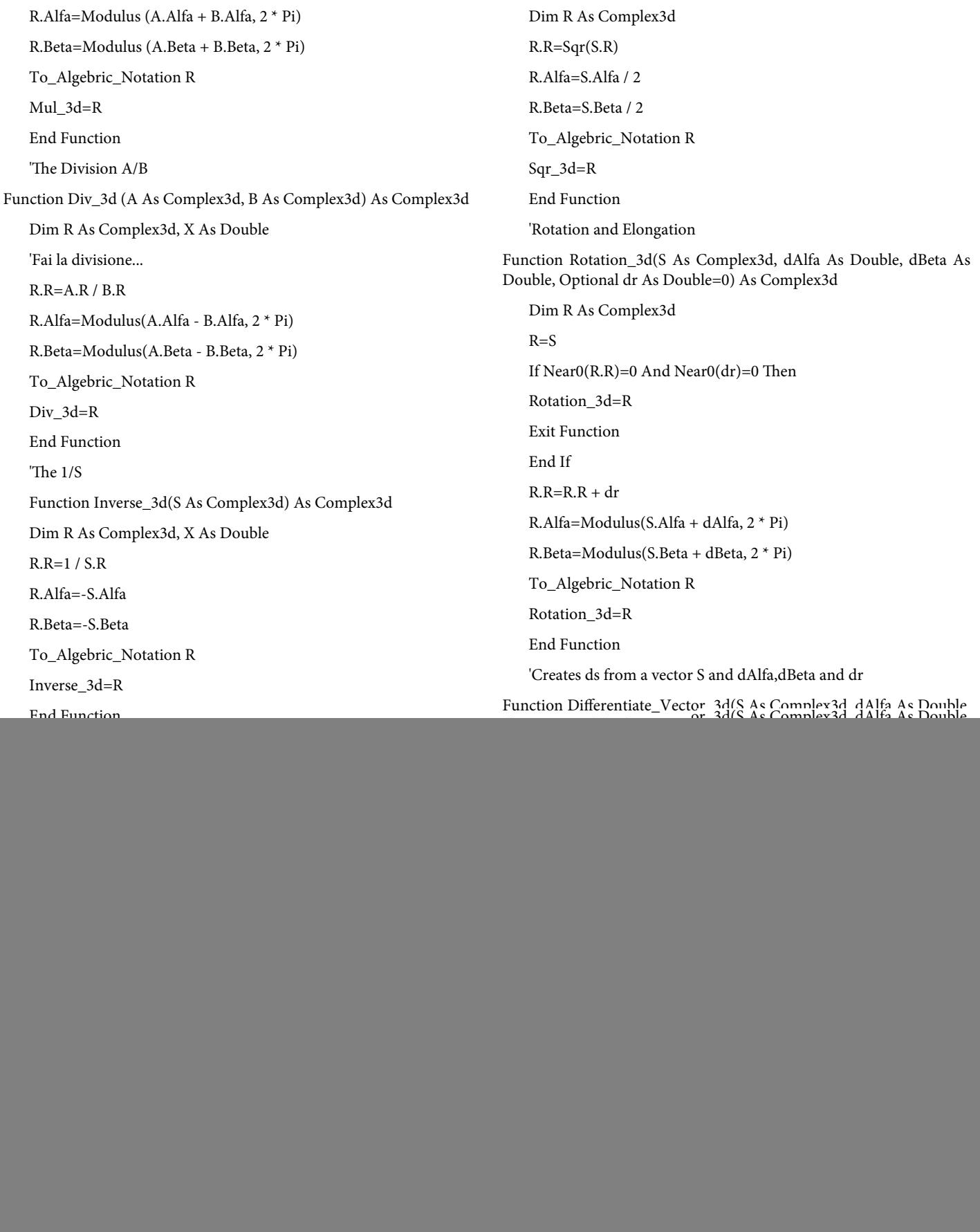

 $X=A.Y * B.Z - A.Z * B.Y$  $Y = A.Z * B.X - A.X * B.Z$  $Z=A.X * B.Y - A.Y * B.X$ R=Init\_Algebric(X, Y, Z)  $A \times B$ <sub>3d=R</sub> End Function 'Versor of S Function Versor\_3d(S As Complex3d) As Complex3d Dim R As Complex3d, R0 As Double If Near0(S.R)=0 Then GoTo Set\_To\_Zero  $R = S$  $R0=R.R$  $R.R=1$ '---------------------------------- 'Optimization 'To\_Algebric\_Notation R  $RX=RX/R0$  $R.Y=R.Y/R0$  $R.Z=R.Z / R0$ Check\_Algebric\_Zero R '----------------------------------- Versor\_3d=R Exit Function Set\_To\_Zero:  $R_{X=0}$  $R.Y=0$  $R.Z=0$  $R.R=0$ R.Alfa=0 R.Beta=0 Versor\_3d=R End Function 'Return vector A along components on B axes; B new Real axes Function Project\_A\_on\_B\_3d(A As Complex3d, B As Complex3d) As Complex3d Dim Wx As Complex3d, Wy As Complex3d, Wz As Complex3d, R As Complex3d, R0 As Double Dim X As Double, Y As Double, Z As Double Dim BVx As Double, BVy As Double, BVz As Double

If Near0(B.R)=0 Then GoTo Set\_To\_Zero

If Near0(A.R)=0 Then GoTo Set\_To\_Zero

'Versors Wx, Wy and Wz the new base Wx=Versor\_3d(B) '---------------------------------------------------- ' Optimization 'Wy=Init\_Algebric\_3d(-Wy.Y, Wy.X, 0) Wy.X=-Wx.Y Wy.Y=Wx.X  $Wy.Z=0$ 'Wy=Versor\_3d(Wy)  $R0 = Sqr(Wy.X \land 2 + Wy.Y \land 2)$ If  $Near0(0) = 0$  Then  $R0 = 1$ Wy.X=Wy.X / R0 Wy.Y=Wy.Y / R0 '---------------------------------------------------- ''---------------------------------------------------- 'consider Wz as  $Wz=A_X_B_3d(Wx, Wy)$  $Wz.X=Wx.Y * Wy.Z - Wx.Z * Wy.Y$  $Wz.Y=Wx.Z * Wy.X - Wx.X * Wy.Z$  $Wz.Z=Wx.X * Wy.Y - Wx.Y * Wy.X$ 'Wz=Versor\_3d(Wz) '---------------------------------------------------- 'Project A on Wx, Wy, Wz, Wt  $BVx=A_V_B_3d(A, Wx)$  $BVy = A_V_B_3d(A, Wy)$  $BVz=A_V_B_3d(A, Wz)$ R=Init\_Algebric(BVx, BVy, BVz) Project\_A\_on\_B\_3d=R Exit Function Set\_To\_Zero:  $R_{X=0}$  $R.Y=0$  $R.Z=0$  $R.R=0$ R.Alfa=0 R.Beta=0

Project\_A\_on\_B\_3d=R

End Function

![](_page_5_Picture_265.jpeg)

Page 6 of 7

![](_page_6_Picture_187.jpeg)

[quaternions. Am J Phys 70: 958.](http://dx.doi.org/10.1119/1.1475326)

Page 7 of 7